## **CÓMO CREAR LOOPS Y GRABARLOS**

A continuación, se muestra un tutorial de cómo se pueden crear loops fácilmente, grabarlos y reproducirlos creando una canción con la aplicación Soundcool. Para ello:

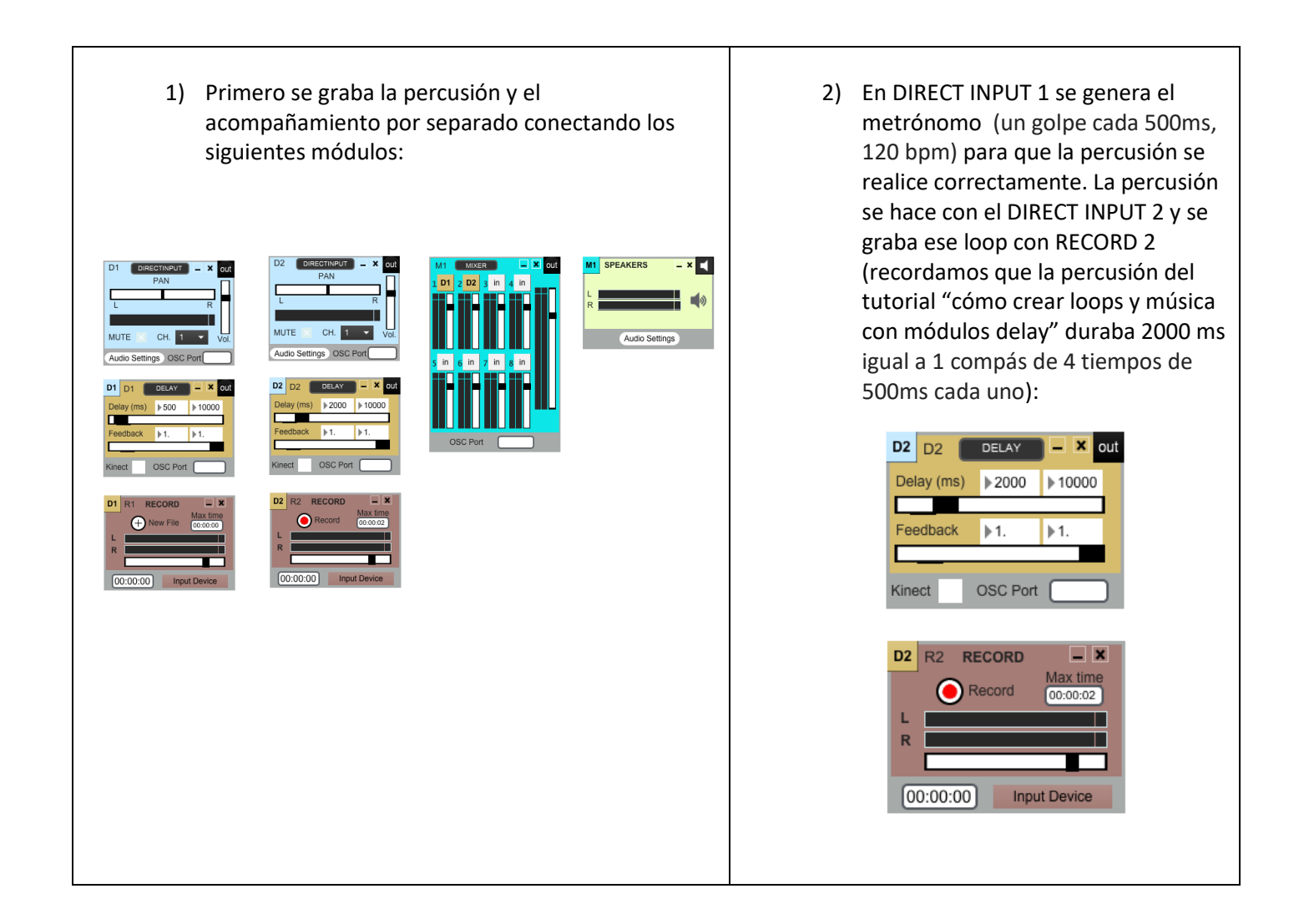

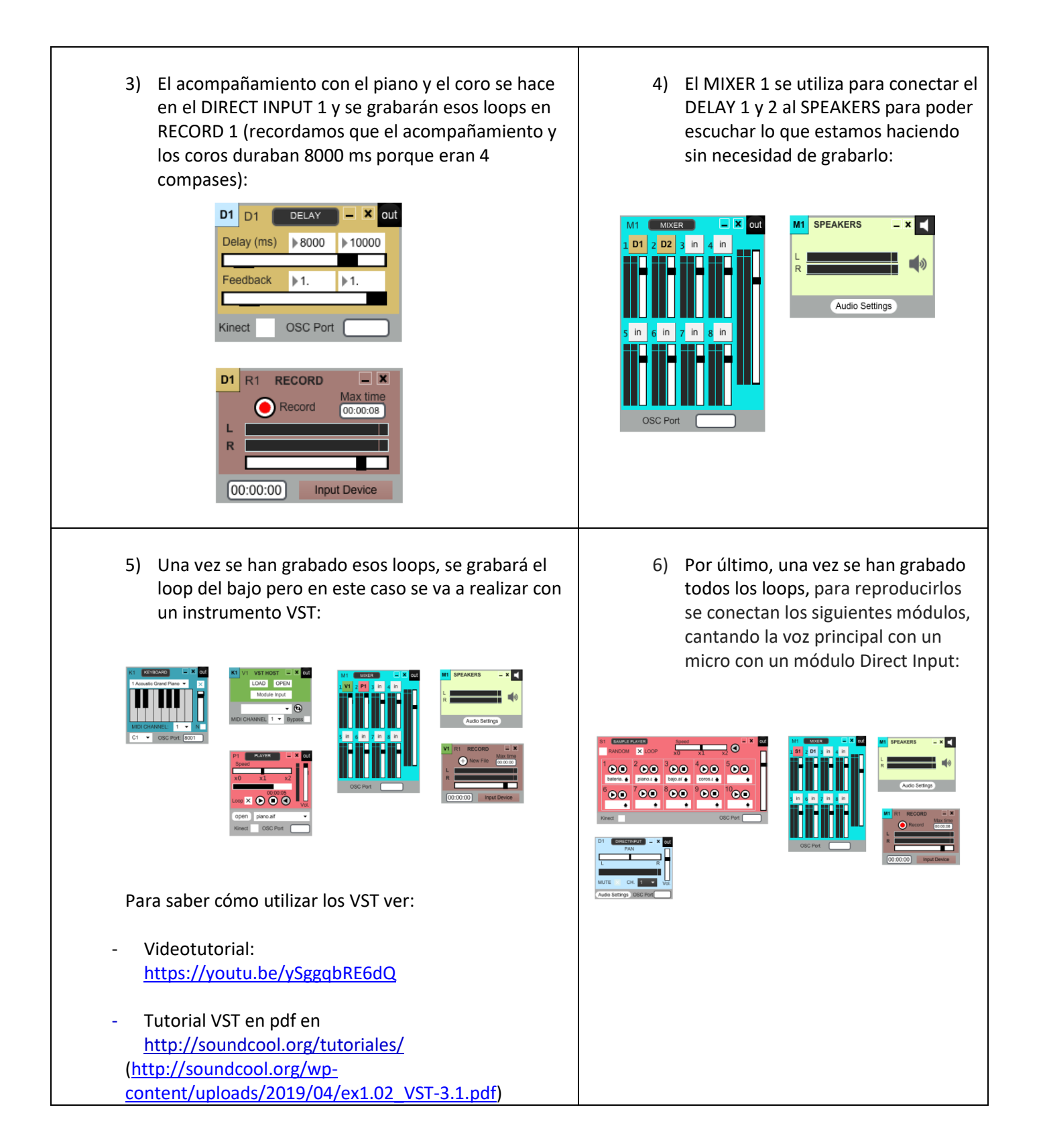